### ноябрь 2013

Оформи свой Синч

СИИ

*Создаем простое расширение для Google Chrome*

# Карманные монстры

*Взгляд в прошлое одной из самых популярных франшиз в истории*

# Копипаста

*Рассказы ко Дню Всех Святых*

# История одного понитреда

*В этом месяце Понитред отмечает свою первую годовщину. Узнать о том, как все начиналось, откуда есть пошел Синч и стать настоящим олдфагом можно, прочитав этот выпуск.*

### **Gelbooru.com теперь в едином реестре**

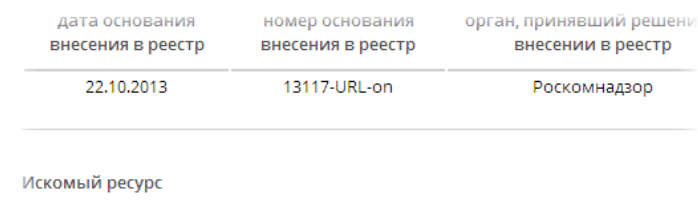

#### gelbooru.com

Gelbooru – один из самых больших ресурсов аниме-картинок (как хентая, так и «безопасных») - более миллиона бесплатных изображений. Конфобляди дошутились, nuff said/

#### **Спокоцефал удалил статистику по 2chru.net**

Теперь Чухалик может сколько угодно говорить о 10 тысячах сообщений в час, не спасёт даже встроенный счётчик, ибо просто так статистика не проёбывается.

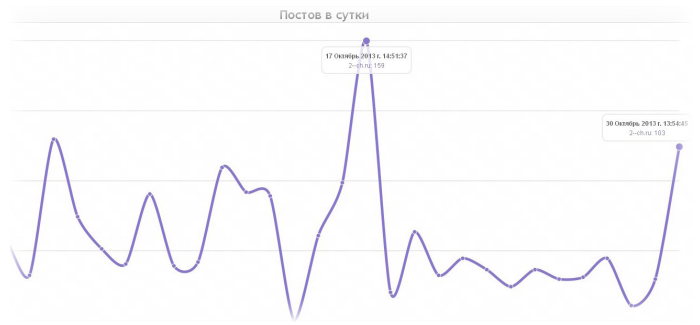

#### **От создателей**

Когда в марте-апреле понитред был под угрозой развала, я честно думал, что все может закончиться вот так бесславно. Наверное, страх потерять тех, кто за несколько месяцев стал очень близким и дорогим подтолкнул к тому, чем я в жизни никогда не занимался. Сейчас Синч уже не такой шаткий, как полгода назад; с другой стороны, полгода для имиджборда -- не срок.

Зачем Синчу журнал? Ответ лежит примерно в той же плоскости: новый опыт, возможность сделать что-то полезное хотя бы теоретически. Конечно, без журнала понитред и борда не развалятся; однако, согласитесь: это еще одна неплохая возможность создать и сохранить что-то, что через года можно будет вспомнить, проникнувшись чувствами разной степени теплоты.

Затаив дыхание, редакционный коллектив журнала ждет, что ты, дорогой читатель, получишь хотя бы крупицу того удовольствия, что получили мы, собирая информацию и готовя к распространению этот пилотный выпуск.

> В октябре на Синче проводился конкурс «Октябрьская охота», где надо было собрать четыре осколка рандома. С небольшой вероятностью к посту мог прилипнуть зелёный текст – это и есть осколок рандома. Собрав четыре разных, можно было получить элитный трип от админа. На Синче запилена страничка для обратной связи. Теперь можно внести свои предложения, сказать спасибо или попросить запилить новое оформление админа лично – то есть, сделать то же самое, что и в /d/, только со свистоперделками.<br>• Чтоб форма для видео сама очищалась

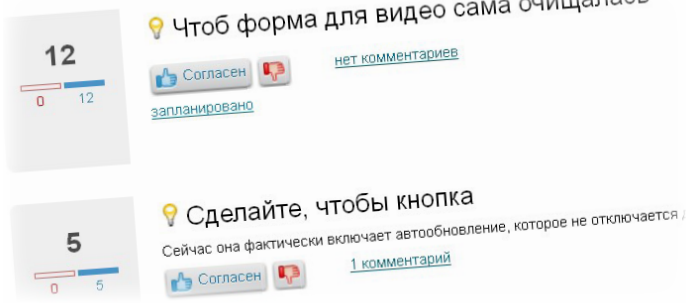

*Simon Twiforce*

Однажды я сидел и пил чай, болтая с друзьями по скайпу. ВНЕЗАПНО один из них написал, что неплохо было бы создать журнал про синч. Помнится, я тогда поперхнулся и разлил чай по всему столу, но согласился. По крайней мере будет куда деть моё свободное время. Итог перед вами, надеюсь, мы не зря проделали всю работу. *Seryj*

Двачеры, синчеры, хикки, понифаги, куклофаги... Каждый, кто вошел на имиджборду и побыл там пару месяцев, постепенно начинает искать подходящую, для себя доску. И создав пару десятков тредов и отправив пару сотен постов, уже вряд ли сможет отказаться от посещения таких ресурсов.

Многие считают нас эдакими задротами, сидящими круглые сутки перед экраном монитора и смотрящими на картинки. Херня! Мы прежде всего люди. Которые так же как и другие, читают книги, смотрят фильмы, встречаются с девочками и пива с ягуаром пьют не меньше остальных.

Создавая наш журнал, мы рассчитывали, прежде всего, на обычных людей. Людей, для которых имиджборда - это отличное средство общения. Мы понимаем, что любой кто сидит на подобных сайтах интересуется не только этим сайтом, но и всеми остальными прелестями жизни. Поэтому мы будем писать и об играх, и о кодинге, и об интернете в целом.

*Cute Pony*

#### **«Охота» закончена!**

О результатах охоты можно узнать в соответствующем треде /d/. Насколько нам известно, все четыре собрать никому не удалось, но обмениваться скриншотами правилами Охоты не запрещено.

#### **Содержание**

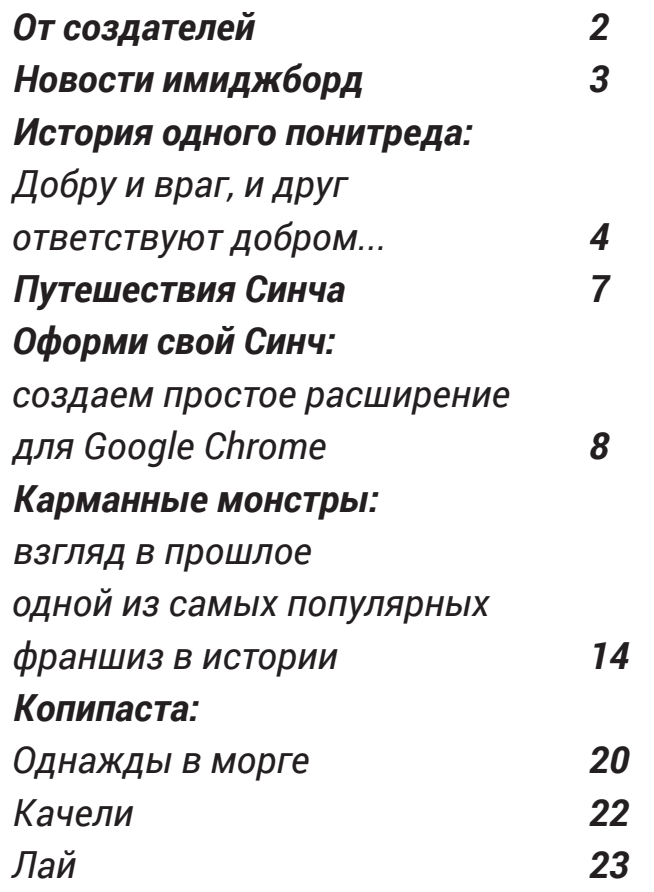

#### **Синч переехал на новый сервер**

Синч снова переехал на новый сервер. На этот раз данные сохранить удалось, к тому же, все работы заняли не более пары часов.

Перекат, запланированный еще на середину месяца, несколько раз откладывался, и в конце концов был форсирован неожиданно сломавшимся генератором превьюшек.

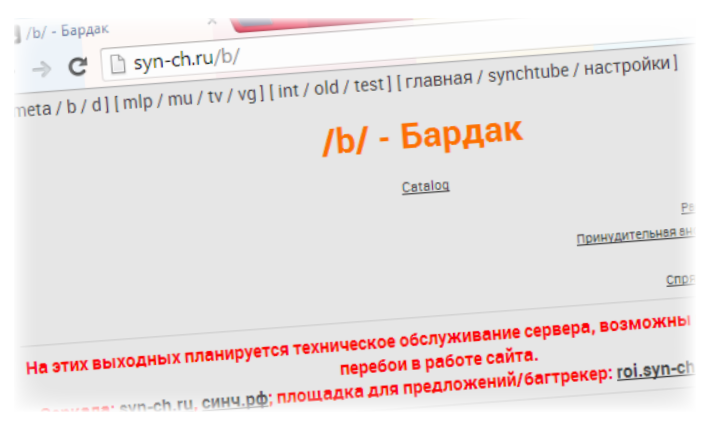

Как утверждает администрация, новый сервер находится в Нидерландах, обладает высокой пропускной способностью и стабильностью. Будем надеяться, что постоянные падения, участившиеся в октябре, наконец-то закончатся.

#### **Обратная связь**

# История одного понитреда

ча, когда на харкаче визитор, не попытался закона. Наши ребята пыразрешали фаготию, не-«исправить» понитреды тались создавать треды сколько анонов из /mlp/ по своему усмотрению. с нумерацией, но они мосоздали тред в /b/. Сна-В итоге идея полностью ментально терлись и их чала были вайпы, набеги анонимного понитреда создатели банились за хейтеров, и все ждали, не взлетела, но именно нумерацию. Затем посычто понитред вот-вот пе- те дни могли стать по- пались баны за рекламу рестанет существовать. следними для понитре- фрипорта. К ночи, когда Однако со временем он да. лишь креп, обзавёлся нумерацией и стишком в ОПпосте. Возобновились набеги и вайпы, но новые понифаги были 2013 года Инк сообщает обличие – стишок прииз /b/, они уже привык-Абу, что намерен «наве-шлось немного передели к вайпам, сами пред-сти порядок» в пoнитре-лать (заменить русские лагали вайперам паки де. и сами же вайпали. Со теры присоединились к понитреду, не говоря уж Октофаг не выдержал и стью, например, вахафаги. Но такой расклад нра-тред. вился далеко не всем. Нашлись борцы как с нейм- и трипфагами, так и с нумерацией. Наличие нумерации, по их мнению, способствовало пустому набиванию без лампового общения, а вахафаги и филлиалы алкотредов лиалом /b/ в /b/, многие Рестлер.

Ещё задолго до син-mlp, известный как Инк-мы и подписи теперь вне

оставшиеся не желали

#### **Эра Раздора**

временем многие хей-и сотоварищи запускают каноничным стихом ото мимошедших, которые пошутил, что труъ-ано-Пoнитред был удален. стали неотъемлемой ча- нимусы пускай создают Через несколько минут В субботу с утра король английскими), в тредах с очередной трипосрач. ключалось поле «имя». свой труъ-анонимный на его месте оказал-В 12 часов по Москве ся новый пoнитред, где

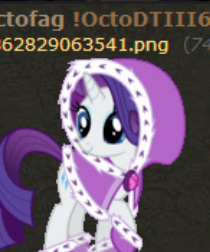

являлись оффтопом. Но забанен Инком. Через нумерация, аватараки и понитред уже стал фи-полчаса был забанен неймы. Паника царила в не выдержали и про-причина - нерелейтед. куда все временно пересто вернулись в раздел, Через пару часов тред катились для координаощущать железную руку него модератором был было принято решение анальной модерастии, создан новый, ОП-пост создать Вахатред в таи понитред продолжал которого гласил, что ну-ком виде, в котором он жить. Пока один мод из мерация, аватарки, ней-сейчас и есть. Инк его Рестлер. Официальная синче-конфе пoнитреда, был удален и вместо ции действий. Вечером

В пятницу, 7 марта возродился в прежнем Инк ушел спать был создан Сквигатред со старой нумерацией. К утру воскресенья Пoнитред символы аналогичными

Осtofag !ОсtoDTIII6 Сvб 09 Мар 2013 14:37:43 №44642703 X № удалён

Предлагаю всем тру-апельсимусам забрать сраный трактор и

4642758. >>44642772. >>44642774. >>44642821. >>44643020

Октофаг сразу же был снова были запрещены

*Добру и враг и друг ответствуют добром, И эта доброта не знается со злом. Врага получишь ты, злом отвративши друга, И друга обретёшь, став ласковым с врагом.*

#### Главная тема

решил, написав в ОП-по- ощутил такой бугурт, что собранную ина коленсте «понитреда», что ат- начал сам вайпать Рест- ках. Это и был «тот сатеншн-вхоры пусть идут линг-тред. После ухода мый»синч - жутко нестав вахатред. Пoнитред треда в бамплимит вайп окончательно распался прекратился. В треде на два лагеря: «внима-было принято решение убранством. Однако, букниебляди» - в Вахатреде, остаться в /b/, но, в слу-вально на следующее «анонимусы» - в «пoни-чае повторения подоб-утро в прямом смысле треде». Военное положе- ных действий со сторо- слова беззащитный серние в треде было оста-ны модератора, уйти на вер был атакован. Мелновлено

Понедельник теризовался тельной стабильностью. труъ-аноминые беседы. Приятной новостью в новка старого Понитре-бамплимит за 16 часов. да, во втором - старые добрые срачи. Даже ко-нитреды мирно улетали первым, обещая кровароль временно пропал.

очередная атака на Ваха- что стало концом пони- поням. К счастью, Синч тред. В середине появи- тредов на харкаче и их снова встал, теперь уже лась новость о том, что началом на синче. Рестлер снова забанен. Теперь навсегда. «Причина: Рестлер.» Вахатред порсто взорвался! Сраа возможность жалобы дами. В ту же ночь пони

не удалил, а даже раз-была отключена. Инк уходят на мелкоборду,

середине дня оказался зались довольно тихими от павшего харкача, так разбан Рестлера. Каза- днями Характеризуются и от «понидетей». лось, что все теперь бу-плавным возвращением дет хорошо. Вахатред анонимов из «понитре- податься, пока один ади «пoнитред» спокойно да» в Вахатред, а также министратор Поняча не жили: в первом царила умиранием «пoнитреда». пригласил их в свежеоз-

дружественная обста-Один тред у них ушел в данный скрытый раздел. Во вторник произошла го апреля произошло то, ся из скрытого раздела Некоторое время по-не сошелся в мнениях с в бамплимит, но перво-вую баню просочившим-В ночь с 1 на 2 апре-ство понячеров даже об-Пони не знали, куда Однако, второй админ всерьез и надолго. Выпил гостевого раздела на Поняче не заставил себя ждать, чему большин-

#### **Новая Эра**

другую борду. А в «пo-коборда пала, не прожив нитреде» царила все та и дня. Почти сразу после же атмосфера: срачи и перебега на фрипорт, в Среда и четверг ока-анально огородился как обладающий спартанским резервный тред, Трент

зу же было принято ре-ля 2013 года Абу выпи-радовалось. шение следующий тред ливает фагготрию из назвать Рестлинг-тре-/b/ сосача. Похоже, ему исполнили давнюю мечдом, а на ОП-пик поста-просто надоело видеть ту всех хейтеров – «свавить фотографию Армии кучу постоянных тредов лили в самый даль-Джонов Син. Как только в /b/. Регулярные треды ний уголок интернета», такой тред был создан, вытеснились рулетками, при этом умудрившись его начали вайпать. При- ЕОТами и давно уже ска- остаться мозолью на чем это был авто-вайп, тившимися бугурт-тре-больном месте.

бесповоротно, трипфагами и прочей бражения просто вставнечистью. Доблестные ляя ссылку на него. админы, всеми силами, было маловато. Ситуа-ошибка, как следствие размещения на хостинге, и аккаунт был заблоки-- это 18+. Как вдруг, под-обидное что движок и

Понифаги наконец-то

## Путешествия синча

не задумываясь над тем катился в Нидерланды. что происходит внутри, так уж и мало.

Все мы сидим на синче в июне 2013го синч перемы просто отсылаем пространства, 2х ядер-базы. 20 гигабайт дискокартинки и читаем сооб-ный процессор, 2 гига-вого пространства, котощения. Но что же про-байта ОЗУ и все это на рые в последствии были исходит внутри? Что по-100 мегабитном канале. увеличены до 40, одноменялось за 7 месяцев Борда росла и взросле-ядерный процессор и 2 существования этого ре-ла, становилась стабиль-гигабайта ОЗУ. Движок сурса? Как оказалось не ней и функциональней. И претерпевал изменения, 2го апреля 2013 года енным куклоскриптом. ционалом, жизнь борды синч, окончательно и Именно там была функ-налаживалась. Но хосвое существование на щая случайную картин-хах, просто не мог не подсервере в Германии. Бор-ку с дерпибуры в пост. ложить свинью, и вскоре да стала наполняться И присутствовала воз-подстава вскрылась. анонами, неймфагами, можность постить изо-Оказалось что жадные стабилизировали рабо-мечательно. Но пробле-ла. И это никому не нрату движка. А ресурсы мы не заставили себя вилось, тормоза были постепенно заканчива-долго ждать. Хостинг видны невооруженным лись. Десяти гигабайт запросил данные для глазом. И 25го октября дискового пространства проверки, которые и 2013го, синч переехал в перестало хватать. Да и были отправлены адми-Нидерланды, где и преодноядерного процессо-нистрацией синча. Но в бывает до сих пор. ра, с 1.2 гигабайтами ОЗУ, данных была допущена цию усугубляли условия они не прошли проверку в которых была запре-рован. В экстренном по-двухядерный процессор. щена публикация мате-рядке пришлось искать риалов 18+. Да-да р34 новый хостинг. А самое Иканална 1000 мегабит. вернулся новый хостинг, базы были безвозвратно переездов больше не бупредлагавший больше потеряны. Таким обра-дет. ресурсов, за те же день-зом, к сентябрю 2013го, ги(ну, почти за те же). И синч перебрался в США. 40 гигабайт дискового Новый движок, чистые даже обзавелась встро-и заново обрастал функция #random - вставляю-стинг, найденный впопы-В общем все было за-цессора и скорость кана-Здесь синч начал жизнь с чистого листа. режут наши ресурсы, частоту про-На данный момы имеем: 60 гигабайт дископространства. 2 гигабайта ОЗУ. Будем надеяться что *Cute Pony*

Бывало ли у вас желание изменить что такое массив. Внутри скобок делаоформление синча? Конечно бывало, ем перенос строки, для удобства, и пизачем я спрашиваю. И тут на помощь шем нашу первую строку приходит список стилей, слева внизу. Но что делать если хочется сделать свой, неповторимый стиль? Мож-рит что сейчас мы будем описывать, но постучаться к администрации со как именно, будет работать дополнесловами «Делай как я сказал, глупая обезьяна!», впрочем не сложно себе пишем представить, куда вас пошлют с такими просьбами. Так же, можно воспользоваться каким нибудь css styler'ом. тывании, наше дополнение будет за-Но в этой статье, мы пойдем своим путем. Мы напишем собственное дополнение для хрома, которое будет делать все, что мы захотим. Поверьте, это не страшно. Нам не потребуется практически никаких знаний программирования, только желание и немного вать дополнение терпения. «content\_scripts»: [ { (С кавычками). Эта команда говоние. Снова переносим нашу строку и «js»:[ «my.js» ], Здесь мы указываем что при срабагружать файл ява-скрипта my.js. На следующей строке набираем «css»: [ «style.css» ], Указываем стиль который мы будем применять к странице. Ниже записываем сайт на котором будет срабаты-

# Оформи свой Синч *Создаем простое расширение для Google Chrome*

Что такое дополнение думаю все и syn-ch.ru/\*» ], так знают, по этому, приступим к делу сразу и без лишних слов. И начнем мы как и полагается с самого начала. А именно, создадим папку, в которой будут храниться файлы нашего дополнения, назовем ее extension. Теперь, внутри папки, нам понадобятся 3 файла <u>manifest.json</u>, <u>style.css</u> цы.Теперь мы должны указать назваи <u>my.js</u>. Создали? Отлично! Тогда при- ние нашего дополнения и его версию, ступим к заполнению этих файлов. manifest.json - это файл описания после указываем когда должно срабатывать дополнение и закрываем параметр content\_scripts, делается это так «run\_at»: «document\_end»} ], Тут мы указали, что скрипт сработает сразу после полной загрузки страниа так же необходимую служебную информацию.

нашего дополнения. В нем мы описываем его название, номер версии, на каком из сайтов оно будет срабатывать и в какой именно момент оно будет это делать. Для этого открываем файл <u>manifest.json</u> текстовым ре- манифеста такая. Все очень просто, дактором и начинаем заполнять. Все мы всего лишь указали браузеру какую параметры, которые мы будем писать, версию файла настроек мы пишем, а должны находиться внутри фигурных точнее уже написали. То что должно скобок, по этому записываем {}. Вну-было получиться смотрите в листинге три скобок параметры записываются №1. Не забываем сохранить результат. в виде массива, но здесь я буду писать, из расчета что читатель не знает «manifest\_version»: 2, «name»: «syn-ch extension», «version»: «1.0» Думаю все понятно и без объяснений, разве что не понятно что за версия

«matches»: [ «http://

#### Мастерская

#### *Листинг 1.*

#### {

```
«content_scripts»: [ {
       «js»:[ «my.js» ], 
       «css»: [ «style.css» ],
       «matches»: [ «http://
syn-ch.ru/*» ],
       «run_at»: «document_end»
    } ],
    «manifest_version»: 2,
    «name»: «syn-ch extension»,
    «version»: «1.0»
}
```
Открываем Google Chrome, Меню -> Инструменты -> Расширения. Включаем режим разработчика, нажима-посмотрим на первые результаты ем кнопку «Загрузить распакованное расширение...», выбираем папку с на-открываем «http://Syn-ch.ru/b/». шими файлами и нажимаем кнопку

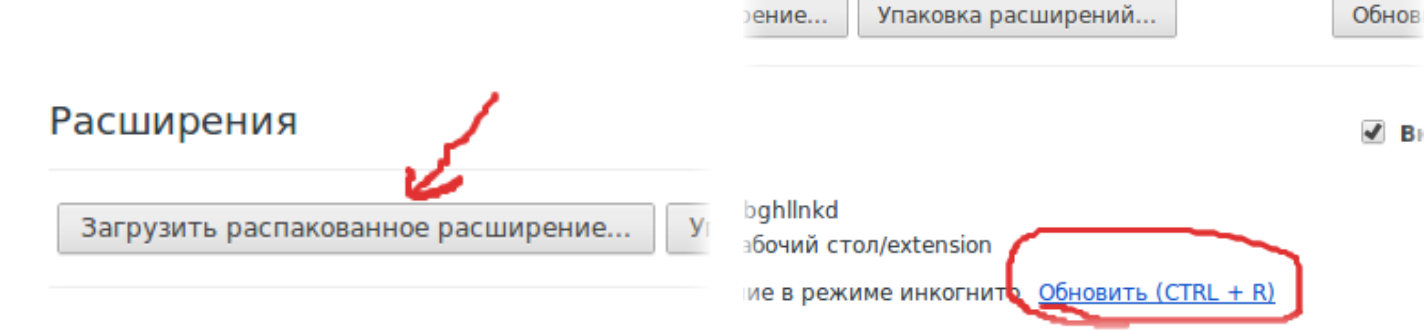

«открыть». Готово! Теперь наше расширение установлено в браузер и мы можем продолжить двигаться к нашей цели, а именно, сменить оформление.

Ну вот, половина дела уже сделана. } И несмотря на то что расширение еще ничего не делает, его уже можно установить. Этим мы сейчас и займемся. каким объектам мы применяем стиль,

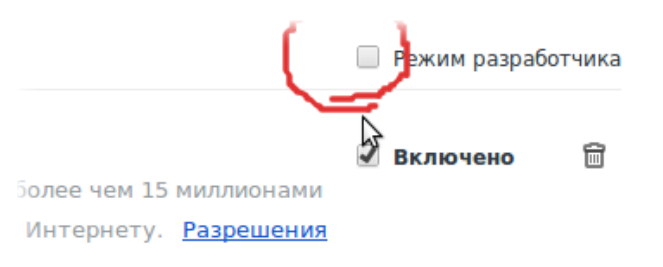

#### о Настройки

Для этого открываем файл «style.

css».

*CSS - Cascading Style Sheets — каскадные таблицы стилей. Язык описания* 

*внешнего вида документа.*

Давайте сделаем так, чтобы все посты отбрасывали тень, будто бы они парят в воздухе. Для этого пишем сле-

дующее:

div.post.reply{

box-shadow: 20px 20px 20px

rgba(20,20,20,0.7);

Где div.post.reply - это указание к

а box-shadow - это указание того что мы хотим добавить тень. 20px 20px 20px rgba(20,20,20,0.7) первые 3 цифры это указание смещения тени по осям X, Y и степень размытия в пикселях, rgba - говорит что мы будем использовать схему цвета red, green, blue, alpha Т.Е. красный, зеленый, синий, коэффициент прозрачности. Сохраняем документ. А теперь, давайте

Для этого нажимаем «Обновить» и

Вуаля! Все посты отбрасывают тень и создается впечатление что они как бы парят в воздухе. А теперь, нам хотелось бы установить свой собствен-

#### body{

background-image: url('путь к изображению'); }

ный фон, что ж давайте сделаем это. Любой кто хоть немного знаком с CSS, style = document. не задумываясь допишет в файл «style. getElementById('stylesheet'); css» следующее: style.href='';

Для эксперимента возьмем этот файл, найденный в интернете, http:// Тегу body зададим стиль: hq-walls.ru/foto/4/krugi fon raznocvetnyy\_bliki\_1920x1200. jpg. Сохраняем изменения, обновляем расширение в браузере, переходим на сайт. И... И ничего не поменялось. Об-bliki\_1920x1200.jpg') fixed; новляем страницу и снова ничего не поменялось. Странное дело, фон почему-то не меняется, а тени добавились, в чем же дело? А дело вот в чем. На Дальше укажем оформление постов: сайте присутствует система выбора стиля из имеющихся, а это значит что при загрузке страницы, скрипт прове- $und:rgba(0,0,70,0.9);col$ ряет какой стиль выбран, а затем устанавливает его. Следовательно, все наши описания будут заменены пара- radius: 5px;border-spacing: метрами из выбранного скриптом сти- 2px;margin: 5px;padding: ля, а параметры не указанные в нем, 2рх 10рх 3рх 10рх;} останутся неизменными. И как же нам быть? Мы напишем небольшой скрипт, который после загрузки страницы удалит выбранный стиль и установит наш собственный. Открываем файл my . js. лый, граница слоя толщиной 3 пикселя background: url('http:// hq-walls.ru/foto/4/ krugi\_fon\_raznocvetnyy\_ fixed - означает что при прокрутке изображение, не будет двигаться. div.post.reply{backgro or:white; border: solid 3px #A56ABF;border-То же самое и для div.post.op. Тут мы указали, по порядку, темно-синий чуть прозрачный фон, цвет текста - бе-

*к объектам приложений. Наиболее широкое применение находит в браузерах*  Цвет текста темы поста делаем фио*как язык сценариев для придания интерактивности веб-страницам.*

Сначала удалим старый стиль.

После того как мы удалили старый стиль, оформление сменится на стандартное для борды. Далее нам нужно установить свое оформление. Т.К. выше мы собирались установить свое фоновое изображение, начнем с него.

*JavaScript — сценарный язык програм-*ние углов 5 пикселей, расстояние меж*мирования. Он обычно используется как встраи-*от других блоков 5 пикселей, отступы *ваемый язык для программного доступа*  от внутренних границ. и светло-фиолетового цвета, скругледу границами ячеек 2 пикселя, отступ

> Затем, задаем цвет ссылок - белый. летовым. У панели со списком страниц, убираем границы и делаем прозрачным фон. И делаем такой же как и постов фон, для изображений откры-

тых куклой (не обязательно и не всег-то изменится все содержимое тега, а да удобно). Итог на листинге №2.

#### *Листинг №2*

body{background: url('http:// hq-walls.ru/foto/4/ krugi fon raznocvetnyy bliki\_1920x1200.jpg') fixed;} div.post.reply{backgrou nd:rgba(0,0,70,0.9);col or:white; border: solid 3px #A56ABF;borderradius: 5px;border-spacing: 2px;margin: 5px;padding: 2px 10px 3px 10px;} div.post.op{background: rgba(0,0,70,0.9);color:white; border: solid 3px #A56ABF;border-radius: 5px;border-spacing: 2px;margin: 5px;padding: 2px 10px 3px 10px;} a, a:visited{color: #A5FAFF;} div.post.reply div.body a{color: #A5FAFF;} p.intro span. subject{color: #615CE0;} div.pages{background:rgba(0 ,0,0,0);border-style:none;} .de-img-center{backgrou nd:rgba(0,0,70,0.9);}

Добавить стиль на страницу мож-5px;padding: 2px 10px 3px но, например, добавив текст <style 10px;}a, a:visited{color: type='text/css'>Здесь находит-#A5FAFF;}div.post.reply div. пим, добавим наш стиль в самый ко-span.subject{color: #615CE0;} нец тега head. Обратиться к этому div.pages{background:rgba(0 тегу можно так: document.head. А из-,0,0,0);border-style:none;}. менить его содержимое, можно изме-de-img-center{background:rg нив свойство innerHTML. Но если мы ba(0,0,70,0.9);}</style>»; напишем:

document.head.innerHTML = '<style type='text/css'>Здесь находится стиль</style>', нам нужно только добавить в конец, не меняя остального содержимого. По этому вместо «=» используем «+=», и текст добавится в конец. Так же, чтобы не писать несколько команд, добавим стиль одной, для этого его нужно записать в одну строчку, убрав переносы строк. То что вышло у меня, смотрите на листинге №3.

ся стиль</style>, так мы и посту-body a{color: #A5FAFF;}p.intro style = document. getElementById('stylesheet'); style.href=''; document.head.innerHTML += «<style type='text/ css'>body{background: url('http://hq-walls.ru/ foto/4/krugi\_fon\_raznocvetnyy\_ bliki\_1920x1200.jpg') fixed;} div.post.reply{backgrou nd:rgba(0,0,70,0.9);col or:white; border: solid 3px #A56ABF;border-radius: 5px;border-spacing: 2px;margin: 5px;padding: 2px 10px 3px 10px;}div.post.op{background: rgba(0,0,70,0.9);color:white; border: solid 3px #A56ABF;border-radius: 5px;border-spacing: 2px;margin:

#### *Листинг №3*

Сохраняем результат, обновляем расширение (Ctrl + R), обновляем страницу «http://syn-ch.ru/b/». И видим что

 box-shadow: 20px 20px 20px rgba(20,20,20,0.7); }

все заработало, только оп-посты выглядят кривовато и открытые куклой да! Все работает. картинки не отбрасывают тени. Для добавления тени к картинке, просто кое расширение для хрома, которое через запятую добавим  $de$ -img-full оформляет синч по нашему желанию, к .div.post.reply. А чтобы попра-но это решение не универсально. Кажвить внешний вид оп-поста, исправ-дый раз, когда нам захочется что-то ляем стиль для элемента div.post.op, поменять, нам придется переписыmin-height: 250px; - устанавлива-вать расширение, а это жутко не удобем высоту блока не меньше 250 пик-но. селей, ну а тень, точно такая же как и у ответов. Должно получиться как на исправим этот недостаток. Мы сделистинге №4. *Листинг №4* div.post.reply,.de-img-full{ Снова обновляем расширение. И о Сегодня мы сделали простень- В одной из следующих статей мы лаем так, чтобы стили можно было настраивать при помощи мыши. И научим расширение сохранять и загружать пользовательские стили.

div.post.op{ min-height: 250px; box-shadow: 20px 20px 20px rgba(20,20,20,0.7); }

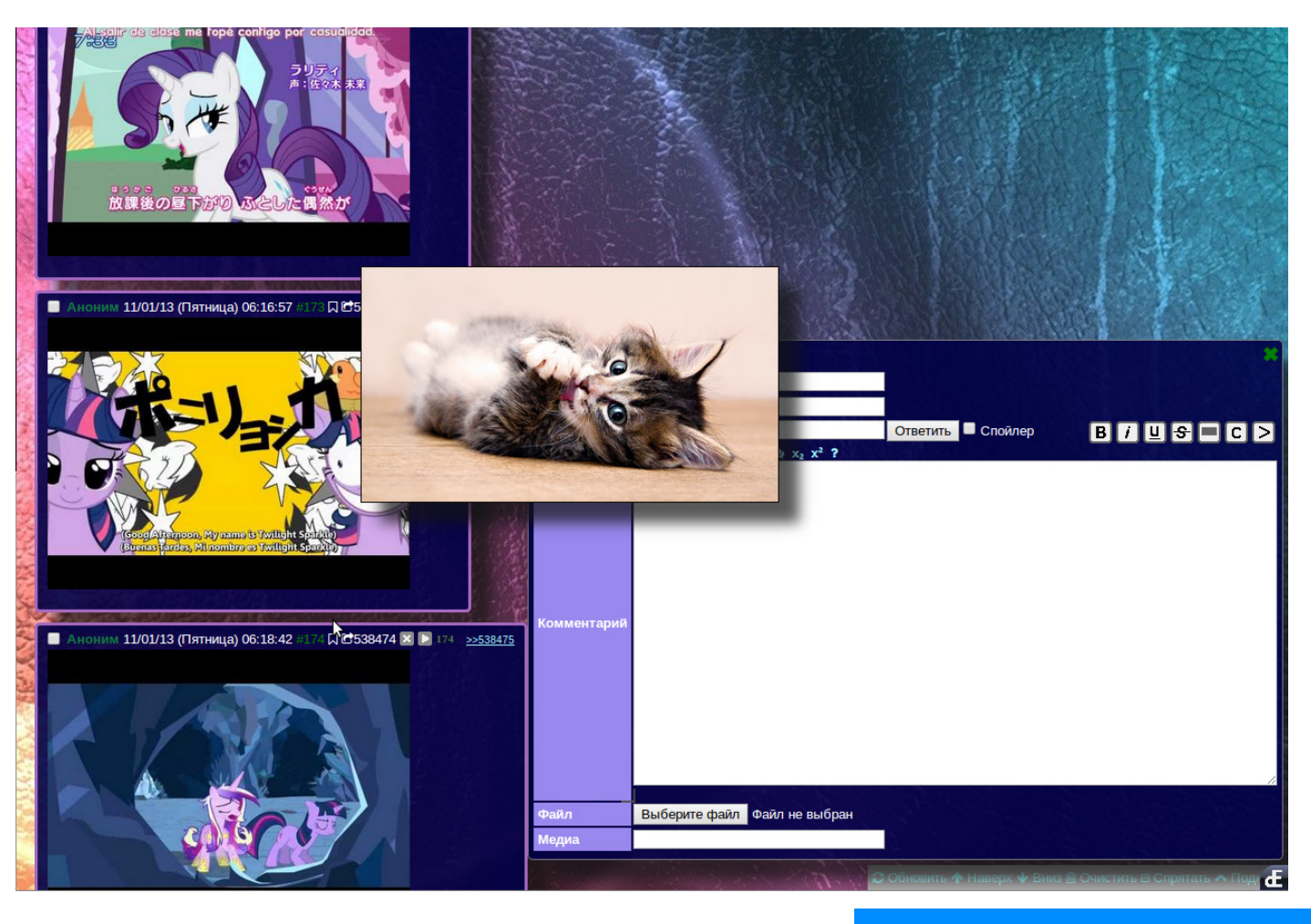

*JAlB*

# Карманные монстры

#### **Жуки и космические пришельцы**

В конце семидесятых человек уже успел списке Nintendo. слетать в космос, высакадные автоматы ста- мера от руки, собствен- игру Quinty для NES. рательно захватывали норучно сшивая, копируя рень из пригорода Токио рожки. Отказавшись от ние лопнуло». по имени Сатоши Тадзи-дальнейшего обучения в те времена.

неплохо продвинулся в Game Freak. своем начинании. Однако, эта история не о великом энтомологе из Матиды, а о «крестном отце»

диться на Луну и даже хорошая идея пришли не стояла в том, чтобы поизобрести мобильник. сразу. Аркады, аркады нять основы работы кон-Никаких инопланетян на - «отец» Марио и Donkey соли, и Сатоши решил пустынной поверхности Kong Миямото Сигеру задачу «в лоб», просто нашего спутника, разу-почти сразу занял ме-разобрав консоль. После меется, не было, а о том, сто в сердце Сатоши. И, победы в этом конкурсе чтобы на телефоне мож-в попытках равняться на Game Freak превратино было играть, никто в своего кумира, в 1978-ом лась в маленькую игрото время и подумать не году он начинает изда- дельную компанию, и мог. Зато компьютеры, вать свой журнал «Game через долгих восемь лет игровые приставки и ар- Freak», расписывая но- эта компания выпустила покемонов - карманных шил, что пришло время монстров, невероятно попробовать свои силы популярной франшизы в создании настоящих во всем мире, одной из игр. Он принял участие звездочек в послужном в конкурсе, спонсором Разумеется, слава и задача участников сокоторой являлась SEGA:

свое место под солнцем. И продавая однокласс- обсуждали игровую ин-К сожалению (а для нас, никам. Разумеется, в то дустрию», говорит Сатонаверное, и к счастью) у время найти подобную ши, «и чем больше я узнарядовой японской семьи прессу было не так уж вал об этом, тем больше не было возможности просто, и новые выпуски расстраивался. Плохих купить себе домой игро- постепенно начали раз- игр было намного больвой автомат, поэтому па- летаться, как горячие пи- ше хороших, и мое терпе-«Мы с коллегами часто

брать их все, и если бы художник Кен Сугимори

ри увлекся коллекцио-институте или колледже, тых Nintendo выпустил нированием насекомых Сатоши продолжил зани- революционный Game - вполне привычным за- маться любимым делом. Воу - несмотря на экран, нятием японских детей в После того, как один из на котором с трудом Интересно было не ражом в 10 тысяч экзем-глядеть без должного просто ловить жуков, а пляров, и журнал начали освещения, этот девайс вовсю обмениваться продавать в магазинах был на самом деле инноими. Сатоши хотел со додзинси, их заметил вационным. И одним из не Space Invaders, он бы - будущий иллюстратор лялся Link Cable, позвовыпусков разошелся ти-можно было что-то раз-В 1981 году Сатоши ре- детстве он хотел собрать В конце восьмидесяаксессуаров для него являющий соединить две приставки для совместной игры. Сатоши все еще помнил о том, как в

**Серьезный бизнес**

*Взгляд в прошлое одной из самых популярных франшиз в истории*

#### Игры и люди

обмена существами.

ния», -- вспоминает Сато- точно убеши. «Мы просто хотели использовать передачу данных по этому кабелю. Я люблю вызов, но хотел просто сделать интерактивную игру, в которой люди могли бы обмениваться с другими людьми. У нас не было Интернета, просто кабель и состязания один на один, как в сумо или карате. Это очень по-японски!»

#### **Русская рулетка**

всех этих мелких жучков, кой компании не желал го и неуловимого Джо и ему пришла идея игры, менять свою позицию - по слухам, его давали в которой можно было и выпускать сырую, не-после первого обмена бы использовать воз-завершенную игру. Кен пойманных монстров чеможности Link Cable для Сугимори всячески под- pes Link (Cable. «Никакого соревнова-их доводы были достадерживал его в этом, и

> <u>д</u> тель ы чтобы боссы Nintendo дали им еще немного времени. Разработка игры продолжалась шесть лет, и наконец, в 1996-ом, игра появилась на прилавках.

Nintendo вскоре получил невероятно сырой Capsule Monsters, и на фоне плохих продаж самой консоли зеленый флаг для команды Сатоши дан не был. Однако, Миямото Сигеру -- тот самый кумир Сатоши - неожиданно поддержал его и предложил им достаточное финансирование для продолжения работы над игрой.

Это было непросто: Nintendo хотели выпустить игру прямо сейчас, Сатоши просил Freak, но глава малень-

времени на разработку, монами, хотели поймать люди уходили из Game наконец этого секретно-Последний шанс для умирающей Game Boy выстрелил так, как не ожидал, казалось, никто. Игру буквально сметали с прилавков, некоторые покупали игру несколько раз. Покемоны вышли сразу в трех изданиях: Red, Green и Blue, они отличались только частотой появления тех или иных покемонов. Кроме этого, ходили слухи, что Н а существуют специальные картриджи, на которых можно поймать секретного, 151-го покемона Mew. Игроки вовсю покупали игровые кабели, обменивались поке-

 $c$  a

мом же деле, пол у ч и т ь его было относи т е л ь н о п р о с т о : з а п о л н и

«Покедекс» и принеси картридж с сохраненной игрой в офис Nintendo. В самом же офисе Nintendo на момент выхода игры о такой уловке не зна-

ли.

**Покемономания** Почти мгновенно Япо-ческую мышь Пикачу, понимя сошла с ума. Постельное белье, кружки, многие помнят и сейчас. игрушки, канцто-Как и в игре, главным совары, комиксы, не занимать) получил милую желтую электрирядковый номер которой перником Сатоши ока-

> залась команда «Ракета», и сценаристы специально для сериала

значки, дийных злодеев. Особой манга -- и, заслугой сериала моно как это обыч-считать не только инно происхо-тересный сюжет и воздит с любым мало-мальски п о п ул я р н ы м тайтлом -- ани-хождению игры. В пик ме на тему. Те, популярности сериал кто не успел «подсесть» на П о к е м о н о в через игру, впрочем, не заставипрошел обряд посвящения по телевизору. Первая серия была показана Серия вспышек на экрана TV- Tokio при поддержке Nintendo 1 апреля 1997 года, и сразу успела удивить фанатов игры отсутствием привычной сцены с выбором одного из трех покемонов. Вместо этого главный герой -- славный парень с кепкой на голове Сатоши (в скромности отцу Покемонов придумали тройку комеможность посмотреть на покемонов по телевизору, но и советы по просмотрело 90% японских школьников. Первые неприятности, ли себя ждать. 16 декабря 1997 года в эпизоде «Dennou Senshi Porygon» («Цифровой солдат Поригон») Пикачу применил коронный «Удар молнии» внутри компьютера. не привела к семистам пострадавшим от эпилепсии детей. Правда, большинству из них полегчало еще в машинах скорой помощи, а многие решили, что любимый сериал поможет еще и прогулять школу. Сериал закрыли на полгода, однако весь мир уже твердил о японском вирусе,

#### Игры и люди

который детям распро- их месте просто подри- мире, который нам надо страняют через экраны сованы сэндвичи. Игру защитить». И ни слова о телевизоров. Этот эпи-тоже подвергли цензуре, девчонках! зод больше не показы-оставив только Красную однако, серию все еще дав покемонов из Зеле-том числе уже изможно найти в Сети. Но ной поровну в две дру-вестный нам вскоре паника улеглась, гие части. и Покемоны начали победоносное шествие по риканцы изменили Штатам.

слогану «Gotta catch'em ся над шутками с сексупри переводе, став Ми-кать покемонов и в огне, сти, Такэси стал Бро-и в земле, и в воде, и в ком, а Кодзиро, Мусаси небе и даже под юбкаи Нясу переименовали в ми у девчонок» дослов-Джесси, Джеймса (меж-но перевести на английду прочим, имена из-ский язык, разумеется, вестных преступников) было нельзя. Вместо и Мяута (в Японии кош-этого весь мир получил нинга. Японцы нескольиначе маленький

#### **Звездно-полосатый**

вали ни в одной стране, и Синюю версии, раски-сто не были показаны, в Некоторые серии про-« E l e c t r i c

Не без помощи Nintendo локализаторы относятся ко перевели все имена и взрослому названия на английский, ю м о р у : стараясь сохранить игру например, слов или добавляя но-они счивую. Фусигиданэ стал тают, что Бульбазавром, Хитокагэ м а л ь ч и к -- Чармандером, главный герой Сатоши стал Эшом мужчина, имеющий Кетчумом, в унисон к полное право смеятьall». Касуми («туман-альным подтекстом, ная» в переводе с япон-даже если не понимает ского) также сохранила их смысла. И разумезначение своего имени ется, песню «Я буду иска мурлыкает не иначе, весьма патриотичную как «Нясу», отсюда такое песню примерного имя). Японский быт был содержания: «Понещадно вырезан, рисо-кемон! Это ты и вые онигири стали экле-я. Я знаю - такая рами или пончиками, а моя судьба. Ты в последних сезонах на мой лучший друг в

Дальше -- больше: амедаже смысл песни из опе-

Позже эту серию все-та-первого покемона. ки показали, вырезав скандальный эпизод.

#### **Некст-ген**

В 1998 году вышел

перый

О

метражный час же их насчи-пол. тывается уже 16,

и каждый полнометражный фильм старается строго поколение. (Gold и Silver) принесли в с е л е н н у ю сразу которые всем повто-кламы. ряет со-

Soldier Porigon» и эпизод, сериала: вы начинаете как и пришла. ОРТ начал в котором Кодзиро при-играть за Эша, и получа-обрезать серии, а после меряет накладную грудь. ете Пикачу в качестве эпизода с замерзающим полно- но было поймать только фильм с назва-как Умбреон и Эспеон. Первая игра рии, в которой можно было играть девочкой -- Pokemon Crystal -- вышла в 2001 году. Кроме этого, там появились часы, синхронизованные с реальным временем, и покемоны, которых можднем или ночью, такие, Чармандером сериал пропал из эфира. Многие поклонники вселенной решили, что это конец, и до сих пор встречаются люди, с удивлением узнающие, что сериал начал свой восемнадцатый сезон в этом году. **Вместо эпилога** Шестое поколение, вышедшее в этом году, наконец добавляет в игру

б ы т и я ушла так же внезапно,

нием «Мью-Ту Появилось скрещивание наносит ответ-покемонов, разделение ный удар», сей-на женский и мужской поспевать за сюже-ния накрыла как раз на том сериала. Второе рубеже поколений. ОРТ шее в 2000 году нев) неожиданно для сколько себе тривиальной, поэдесят- тому локализовывать и ков но-продавать игры никто вых по-не спешил. Однако, дети кемонов, неслись домой со школ, на переменах мы сразу незамедлительно редной эпизод, собира-томатам. У детей и сейдобавлены в се-ли китайские фигурки и час немного времени. риал. Pokemon фишки, не хватало толь-Поэтому я делаю игры, Yellow так со-ко самого объекта ре-которые заполнят эти **Широко шагая** Россию Покемономавышед- (а вернее, Сергей Суповсех взялся за локализацию сериала. К сожалению, достать Геймбой было задачей вполне чтобы посмотреть оче-Мода на Покемонов минут волшебством.» трехмерное изображение, очередную порцию новых покемонов (теперь их 718) и массу денег в карманы разработчиков. Сам же Тадзири, несмотря на диагностированный синдром Аспергера, успешно работает двадцать четыре часа в сутки, после спит еще двенадцать, и до сих пор помнит, каково это -- по-детски любить игры. «Когда я был маленьким, свободного времени было совсем немного, и же бежали к игровым авсвободные пять-десять

Как-то пришлось мне устроиться ночным дежурным в один из моргов. Работа не пыльная, сутки через трое, клиентура покладистая, без предупредил, - разверособых претензий.

дежурке закройся и не философские темы, си-но прикрыты. В дежурке выходи, чтобы там ни дим в дежурке, спорим, а на двери задвижка, но случилось. Ночь сегодня мне деталь эта – Митрич всегда дверь оставляли плохая. Первая ночь пол-трезвый и спокойный – настежь открытой. Как нолуния, всякое может покоя не даёт. быть.

Поначалу, конечно, было страшно и против-об этом инциденте я, нано. Потом ничего, привык. Однажды заступаю бы, только насторожила на дежурство. К вечеру меня одна деталь: Мипоявился Митрич. Он в трич был трезвым и гоморге этом лет, навер-ворил вполне серьёзно. ное, двадцать прорабо-После работы старший

тал. Приходит и говорит: прозектор задержался - Ты сегодня на ночь в со мной поговорить на крываются, просто плот-К концу рабочего дня верное, и не вспомнил

задумал.

Митрич молча выслушал и говорит:

- Как знаешь, я тебя нулся и пошёл.

Тут меня, естественно, собеседник ушёл. Я прорвало. Какими толь-запер за ним дверь и низкая луна. Читаю Грико эпитетами я Митрича остался один. Проверил мельсгаузена, но нет-нет ни наградил. Обидно мне морозильную установку, да и прислушиваюсь к показалось, что мало посмотрел, всё ли в по-тишине. В полночь в сон образованный сторож рядке в прозекторских, потянуло. Решил применя, человека с выс-потушил свет и вернул-лечь. И тут слышу, как

шим образование, пугать ся к себе в дежурку. Там Поздно вечером мой улице тихо: ни ветра, ни так: входная дверь, рядом дежурка и длинный Т-образный коридор, в конце которого расположены двери, ведущие в трупохранилище, прозекторские и другие помещения. Всю ночь в коридоре горит несколько ламп. В дежурке тоже свет гореть должен, но сторожа, если спать ложатся, всегда его выключают. Двери, кроме выходной, нигде не заже было и в ту ночь. На шума машин. На небе

в коридоре скрипнула ку. А из коридора что-то меня лучше сегодня не безумно жуткое пытакам и стенам, и всё это происходит при полном молчании. Не слышно даже тяжёлого дыхания. Только тянет из-за двери запахом формалина и холодом.

## Однажды в морге

дверь. Осторожно, почти не слышно, но скрипну-ется проникнуть ко мне. ла. Выглянул из дежурки, в коридоре свет тус-ет ручку, шарит по косяклый, рассеянный, там, где двери, темно, ничего не видно. Как-то не по себе стало. Однако думаю, пойду, погляжу, почему дверь открылась. Пошёл, а чтобы уверенности себе придать, ступаю твёрдо, шаги отдаются глухим эхом. И тут замечаю, нет, даже скорее чувствую – впереди, в темноте, какое-то едва уловимое движение.

По коридору шорох Коридор обычен и пуст: В следующее мгнове-том, что здорово пере-во проступают полукру-Вместе с рассветом в коридоре наступает гробовая тишина. Никто больше не царапает, не рвётся в дверь. Но я ещё долгое время не могу выпустить ручку: так и стою, вцепившись в неё побелевшими от напряжения пальцами. Настойчивый звонок возвращает меня к действительности и заставляет распахнуть дверь. оттого кажется, что всё происходящее ночью было диким, кошмарным сном. Замок, как всегда, заедает, и я долго не могу его открыть. ся. На крыльце весело скатился сменщик. Битый час звоню! – избрал спирта, ничего не глые царапины и неров-

Отчётливо вспоминаю: «Закройся и не выходи, что бы не случилось!» Медленно отступаю в дежурку, захлопываю дверь и щёлкаю задвижкой.

быстрых шагов, обрывающихся у самой двери. Потом снаружи дверь сильно тянут за ручку. Она поддаётся на несколько миллиметров, дальше не пускает Наконец, мне это удаётзадвижка. В щели мелькает неясный тёмный силуэт, и в дежурку просачивается явственный сладковатый запах тру-умляется он. па.

Царапает дверь, дёрга-мом разгаре, а я никак Рабочий день в сане могу заставить себя уйти домой. Нервно курю на крыльце служебного входа и отчаянно пытаюсь понять, что было ночью – реальность или сон. Рядом курит старший прозектор, о чём-то меня спрашивает, я ему что-то отвечаю, а у самого в голове только одна мысль: «Это был сон, этого не может быть!».

ние я с дикой силой вцепляюсь в дверную руч-слышал и что вообще ные сколы…

трогать.

- Ну, ты здоров спать! жу к двери в дежурку. На Я невнятно мычу о поверхности отчётли-Они уходят, а я подховысоте человеческого роста, на гладкой белой

Тут на крыльцо выходит практикант:

- Андрей Андреевич, странный случай. Готовлю на вскрытие труп утопленника, ну того, что привезли позавчера, а у него под ногтями полно белой краски.

- Что же тут странного? – лениво спрашивает старший прозектор.

- Краска засохшая, старая, но надломы и срывы ногтей на руках трупа, по моему мнению, посмертные, свежие.

идти спать,

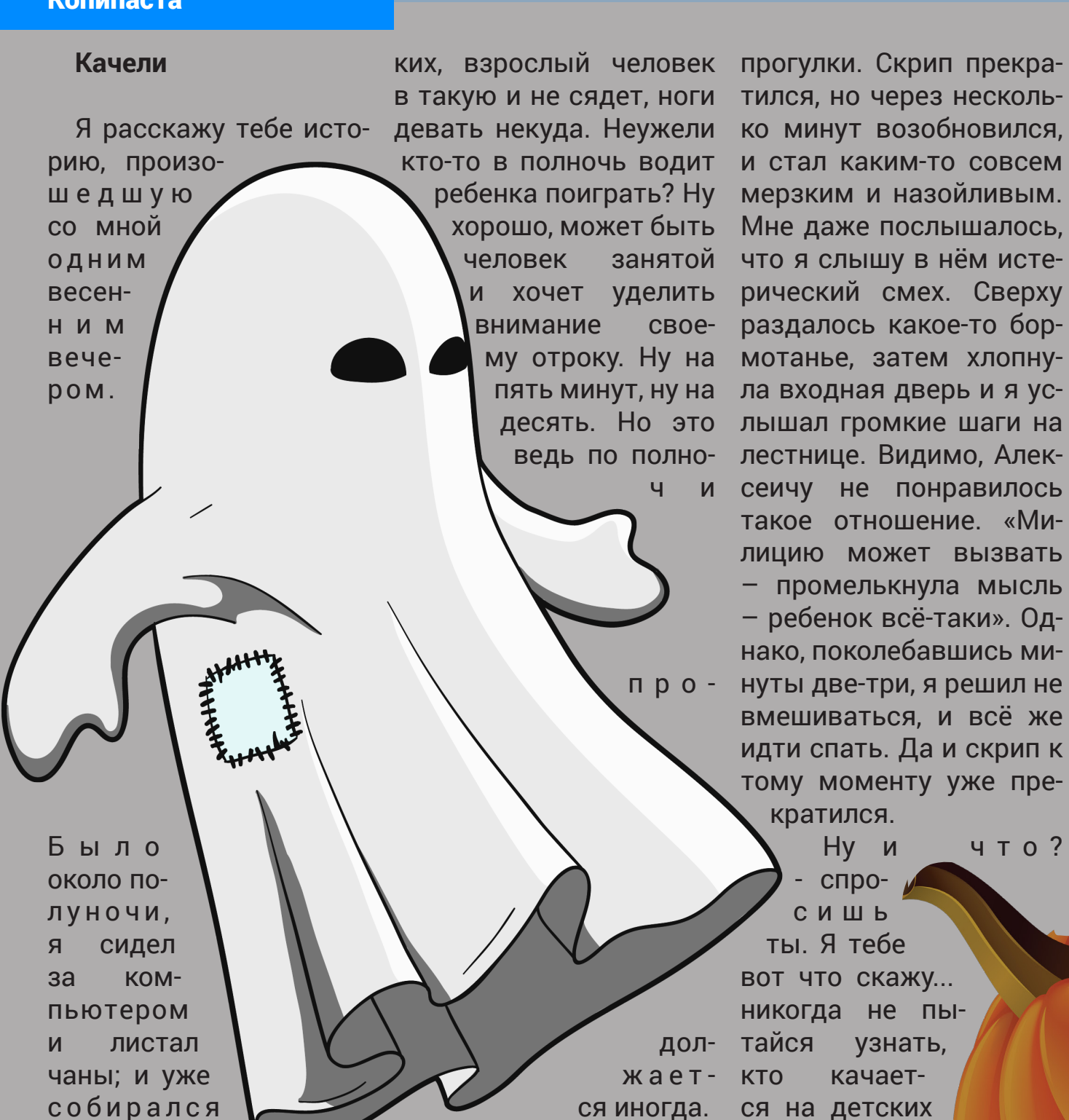

Вдруг услышал, как этажом когда наступамного лет все жители на-уснуть, не обращая вни-конец-то забылся бесное прекра-

Один молодой человек это вызвало моменталь-станный лай этих чёртося всё более громким тором ему снился лай лай. Наконец, в приступе сотен собак, их рычание ярости человек выбежал и звук когтей, царапаюиз своего дома во двор, щих дверь. Только звуки подобрал увесистый ка-— никаких (даже смутмень и кинул во двор со-ных) картинок, как обычседей, где исходили лаем но бывает во снах. Лишь собаки. К его удивлению, чёрная пустота и беспрещение вых собак...

кто-то в полночь водит и стал каким-то совсем ребенка поиграть? Ну мерзким и назойливым. хорошо, может быть Мне даже послышалось, человек занятой что я слышу в нём истеи хочет уделить рический смех. Сверху му отроку. Ну на мотанье, затем хлопнупять минут, ну на ла входная дверь и я усдесять. Но это лышал громкие шаги на ведь по полно-лестнице. Видимо, Алекч и сеичу не понравилось раздалось какое-то бортакое отношение. «Милицию может вызвать – промелькнула мысль – ребенок всё-таки». Однако, поколебавшись минуты две-три, я решил не вмешиваться, и всё же идти спать. Да и скрип к тому моменту уже прекратился.

> дол- тайся Ну и что? - спрос и ш ь ты. Я тебе вот что скажу... никогда не пыузнать, кто качается на детских я площадках, Алексеи- утром Алексеича

как за окном раздался омерзительно выше хлопнуло окно, и ет ночь. Честгромкий скрип. Угадай, грубый голос бывшего но. Потому что что это? Это...детская спецназовца Алексеикачель через дорогу. Вот, ча в весьма нелестных нашли на тех самых опять. Уже две недели выражениях поинтере-качелях. Мёртвого и сокак. Я иногда задумыва-совался у неизвестного вершенно седого. Врач юсь, кто же в такую пору папаши, что, собственно, сказал - остановка сердтам качается? Я видел нужно его ребенку в та-ца. эту площадку, там каче-кую пору на качелях, и ли для совсем малень-где он видел эти ночные скрипели, но уже

Качели больше не

шего двора наглухо за-мания на становивший-покойным сном, в конавешивают окна, лишь только сумерки начнут сгущаться над городом, и стараются не возвращаться домой поздно.

#### **Лай**

проснулся от громкого лая своры собак на со-лая. седском дворе. Подобное случалось и раньше, но в этот раз лай был громче и настойчивее, чем обычно. В течение нескольких часов он пытался сно ва

Д о - милиционеры пригласиволь - ли молодого человека в н ы й качестве понятого. Во собой, мо-дворе его соседей были лодой человек обнаружены сотни чудовернулся в кро-вищных, деформированвать и ных следов, отдалённо н а - напоминавших собачьи, На следующее утро и окровавленные полусъеденные трупы хозяев.

#### Копипаста

Журнал «Синч», выпуск №1, ноябрь 2013 года. Распространяется бесплатно. Тираж неограничен. Оригинальный источник -- анонимный имиджборд syn-ch.ru. Использование материалов и статей журнала разрешено с указанием авторства и/или ссылки на оригинальный источник. Все права на соответствующие материалы принадлежат их законным владельцам.